# **Autodesk Revit MEP**

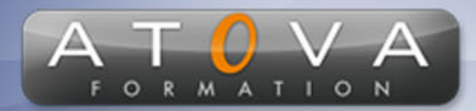

## Déroulé du cours

### **REF : IC1072**

### **Prérequis**

**Avoir les connaissances métier liées aux besoins nécessitant l'utilisation de Autodesk Revit MEP, à savoir : la ventilation, l'électricité, les sanitaires, la plomberie, le chauffage, et la climatisation. Pratiquer l'informatique.**

#### **Durée 35h**

#### **Profil Animateur**

**Formateur de formation ingénieur ayant une forte expertise sur le logiciel Revit MEP.**

### **Accessibilité**

**Au cours de l'entretien préalable à la formation, nous aborderons la question de l'accessibilité pour les personnes en situation de handicap. Nous nous engageons à faire tout notre possible pour adapter les modalités de la formation en fonction des besoins spécifiques de chaque stagiaire, que ce soit en termes de lieu, de durée, de déroulement ou de supports pédagogiques. Nous sommes déterminés à garantir une expérience de formation inclusive et accessible pour tous.**

#### **Tarifs**

**Tarif centre : à partir de 2250 € HT**

**Tarif sur site : à partir de 4750 € HT**

**Tarif visio : à partir de 2750 € HT**

**Les prix peuvent varier, pour plus de détails, nous vous recommandons de vous rapprocher de l'équipe commerciale.**

### **Public visé**

**Architectes, ingénieurs, techniciens, dessinateursprojeteurs et entrepreneurs,..**

### 0 811 261 732 > Fervice 0,06 € / min

### **Objectifs de la formation**

**Savoir modéliser en 3D un bâtiment afin créer divers documents nécessaires à sa construction (plan, perspective, ...). Le module MEP de la gamme Autodesk Revit se concentre vers la ventilation, l'électricité, les sanitaires, la plomberie, le chauffage, et la climatisation.**

### **Programme**

#### **Introduction à Revit MEP**

**L'interface de Revit : Barre d'outils, barre d'option, menu de conception Création d'un nouveau projet à partir d'un Gabarit**

#### **Le Modèle Architectural : éléments de base**

**Création des vues et navigation : L'explorateur de projet Dessiner avec les cotes temporaires et les contraintes Murs, Portes et Fenêtres : Familles, types et occurrences Dalles : Esquisse et décalage par rapport au niveau**

#### **Chauffage / Climatisation**

**Charges de chauffage et de refroidissement Créer un système HVAC et modifier un réseau de gaine Créer un système hydraulique et modifier un réseau hydraulique**

#### **Plomberie**

**Créer un système de plomberie et modifier un réseau de plomberie Créer un système d'incendie et modifier un réseau d'incendie**

#### **Electricité**

**Créer un système électrique et modifier un réseau électrique Présentation et Impression Création des feuilles et gestion des échelles Mise en page et Impression Vues 3D, cameras et mode de rendu**

### **Paramétrage du Projet**

**Organisation des bibliothèques et des répertoires projet Mise en place d'un fichier Gabarit Paramètres du dessin : Unités, épaisseurs de lignes et échelles**

# www.jetrouvemaformation.com

# **Autodesk Revit MEP**

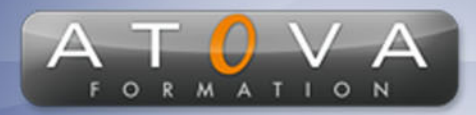

# Déroulé du cours

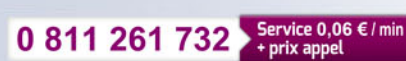

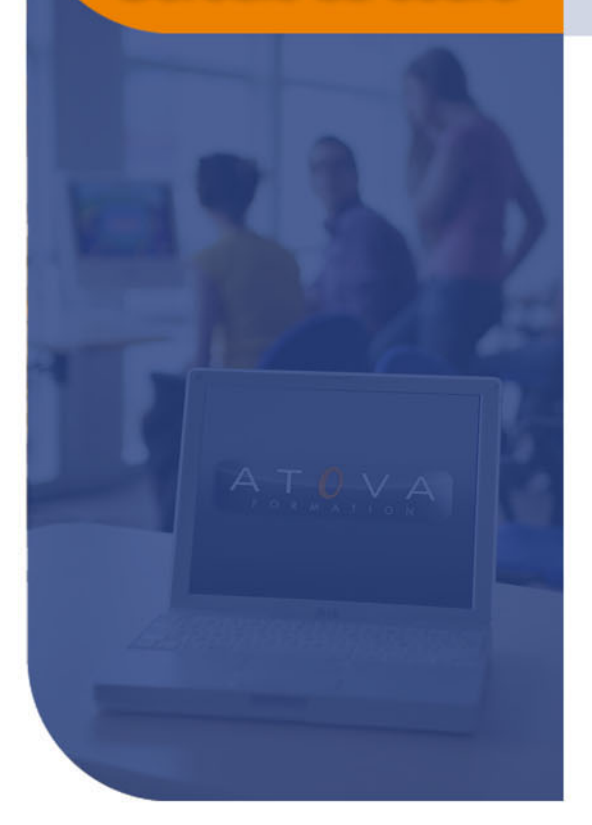

**Normes de conversion Revit-DWG**

**Les familles dans Revit**

**Paramètres et types de famille Création de familles paramétriques**

# www.jetrouvemaformation.com

# Modalités, lieux, moyens techniques, pédagogiques, et d'encadrement

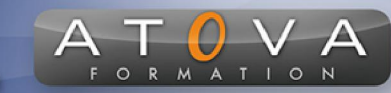

Atova Conseil s'engage à adapter ses formations aux besoins réels du ou des stagiaire(s).

#### Modalités et lieux des stages

Nous proposons de nombreuses formations dont certaines pouvant être réparties en journées sur plusieurs semaines.

- Au centre : dans des salles adaptées pouvant accueillir des personnes à mobilité réduite.
- En entreprise : nous dispensons nos formations sur tout le territoire national (France) mais également en Belgique, Suisse et Luxembourg.
- En distanciel synchrone (FOAD) : le formateur et le stagiaire se connectent via une plateforme de visioconférence et disposent d'un partage d'écran bidirectionnel, d'un système audio intégré à l'application. Cela permet d'effectuer la formation dans les mêmes conditions qu'une formation en présentielle sur site mais s'avère moins éprouvante pour le stagiaire qui peut évoluer dans un environnement connu avec son propre équipement.

#### **Movens techniques**

Lors des formations à distance, le formateur a à sa disposition un ordinateur équipé - accès à un système de visioconférence - Logiciels appropriés - ou équipements particuliers - Une connexion Internet haut débit - Supports de cours au format dématérialisé. Le client s'engage à disposer d'un ordinateur (PC ou Mac), d'une connexion Internet haut débit, un micro casque est conseillé mais pas obligatoire.

Lors des formations en présentiel (en centre), le centre met à la sa disposition du stagiaire tout le matériel de formation nécessaire : Salle de formation équipée -Ordinateur(s)équipé(s) - Logiciels appropriés - ou équipements particuliers - Une connexion Internet haut débit - Supports de cours au format dématérialisé. Pour les formations nécessitant une pratique obligatoire, le centre fournira également l'équipement et l'espace nécessaire.

Lors des formations en présentiel (sur site client), le client met à la disposition du formateur tout le matériel de formation nécessaire (sauf ordinateur du formateur) : Salle de formation équipée - Ordinateur(s)équipé(s) -Logiciels appropriés ou équipements particuliers - Une connexion Internet haut débit - Pour les formations nécessitant une pratique obligatoire, le client fournira l'équipement ou l'espace nécessaire.

#### **Movens pédagogiques**

- Alternance d'exposés, de travaux dirigés et de travaux pratiques.
- Pédagogie inversée et active
- Mise en situation professionnelle et exposée
- Tours de table réguliers.

#### **Moyens d'encadrement**

#### **Administratifs**

- Feuilles de présence signées par les  $\Omega$ apprenants et par le formateur par demi-journée
- d'une attestation Remise de  $\Omega$ présence individuelle
- Appréciation de la formation :
	- Questionnaires d'évaluation de la  $\circ$ satisfaction en fin de formation par les stagiaires
	- Questionnaires d'évaluation de la  $\circ$ satisfaction en fin de formation par les entreprises clientes
	- Questionnaires d'évaluation de la  $\circ$ satisfaction en fin de formation par les formateurs
	- Questionnaire individuel d'évaluation  $\circ$ de l'impact de la formation après 3 mois.

#### Modalités d'évaluation

- Evaluation diagnostique avant l'entrée en formation :
	- Recueil de l'analyse des besoins  $\circ$ adressé lors de la convocation
		- $\circ$ Questionnaire d'auto-évaluation
- formative : Evaluation questionnaire d'auto-évaluation et mise situation  $en$ professionnelles simulées
- **Evaluation certificative**: 3 mises en situation simulées via un ERP